**ООО "НТК Интерфейс"**

**УТВЕРЖДАЮ ДИРЕКТОР ООО «НТК ИНТЕРФЕЙС»**

**\_\_\_\_\_\_\_\_\_\_\_\_\_\_\_ Д.Н. ДМИТРИЕВ**

**«\_\_\_» \_\_\_\_\_\_\_\_\_2014 Г.**

# **ПРЕОБРАЗОВАТЕЛЬ ИЗМЕРИТЕЛЬНЫЙ ТЕМПЕРАТУРЫ МС1218Ц В СОСТАВЕ УСПИ «ИСЕТЬ 2»**

## **ИНСТРУКЦИЯ ПО НАСТРОЙКЕ**

**ЕКАТЕРИНБУРГ**, **2014** Г.

## Оглавление

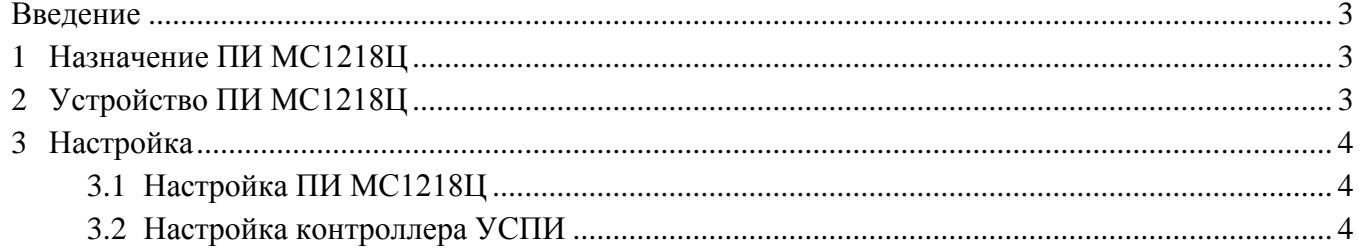

#### <span id="page-2-0"></span>**Введение**

Настоящий документ содержит информацию по настройке устройства сбора и передачи информации (УСПИ) «Исеть 2» при наличии в его составе преобразователя измерительного (ПИ) температуры МС1218Ц производства ООО «НПП ЭЛЕКТРОМЕХАНИКА» (г.Воронеж).

### <span id="page-2-1"></span>**1 Назначение ПИ МС1218Ц**

ПИ МС1218 применяется для технического оснащения электрических систем и установок, для комплексной автоматизации объектов электроэнергетики.

Преобразователь измерительный МС1218Ц в составе УСПИ предназначен для измерения значения температуры, преобразования ее в цифровой сигнал и передачи в УСПИ по интерфейсу RS-232 в протоколе MODBUS RTU.

Полное описание назначения и устройства ПИ МС1218Ц приведено в документе «Преобразователи измерительные температуры МС1218 (Руководство по эксплуатации КС 127.00.00.000РЭ).

#### <span id="page-2-2"></span>**2 Устройство ПИ МС1218Ц**

Внешний вид ПИ МС1218 приведен на [Рис. 1.](#page-2-3)

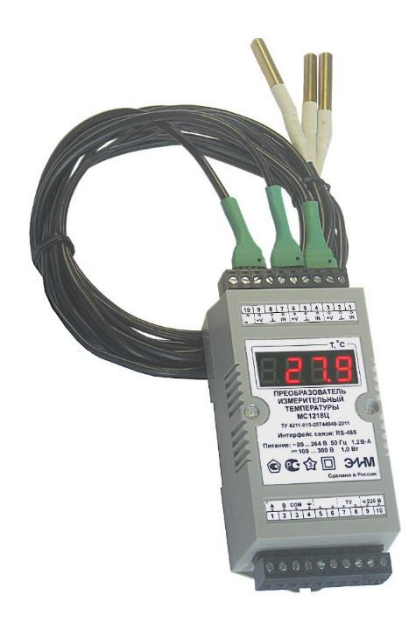

#### **Рис. 1 Внешний вид ПИ МС1218Ц**

<span id="page-2-3"></span>Основные технические характеристики ПИ МС1218Ц:

- напряжение питания ~220 В, 50 гц;
- потребляемая мощность 4 ВА
- диапазон измерения температуры от -55 до +125 °С;
- поддерживаемые протоколы передачи данных:
	- МЭК-870-5-1-95 формат FT3;
	- MODBUS RTU V1.1b;
- количество датчиков температуры от 1 до 8;
- максимально допустимая суммарная длина кабеля для присоединения всех датчиков температуры составляет 100 м;
- габаритные размеры 125х60х42 мм;
- масса 0,4 кг;
- наработка на отказ не менее 20000 ч.

### <span id="page-3-0"></span>**3 Настройка**

#### <span id="page-3-1"></span>**3.1 Настройка ПИ МС1218Ц**

ПИ МС1218 поставляется заводом-изготовителем с установленной скоростью 9600 бит/с, адресом 0х01, протоколом обмена данными ГОСТ Р МЭК 870-5-1-95 формат FT3.

Для использования ПИ МС1218 в составе УСПИ «Исеть» протокол ГОСТ Р МЭК 870-5-1- 95 должен быть заменен на MODBUS RTU. Прочие настройки остаются без изменений.

#### <span id="page-3-2"></span>**3.2 Настройка контроллера УСПИ**

ПИ МС1218Ц подключается к свободному асинхронному порту контроллера «Синком-ДК» или «Синком-Д» по интерфейсу RS-485. Схема подключения МС1218Ц приведена в документе «Преобразователи измерительные температуры МС1218 (Руководство по эксплуатации КС 127.00.00.000РЭ). Все датчики температуры подключаются параллельно и должны иметь разные адреса (от 1 до 8).

Настройка контроллера выполняется с использованием Web-конфигуратора.

На закладке «Каналы связи» выбрать СОМ-порт (асинхронный), к которому подключен ПИ МС1218Ц и настроить параметры порта:

- Доп. функция MODBUS;
- Режим RS-485;
- Скорость 9600;
- Четность четная;
- $\bullet$  Стоп бит 1 бит.

На закладке «СОМ-порт X – MODBUS» (X – номер порта, к которому подключен ПИ МС1218Ц) настроить параметры протокола обмена (одна строка для каждого датчика):

- Адрес устройства  $-1$ ;
- Код функции  $-4$ ;
- Адрес регистра 0х0201 (для первого датчика), 0х0206, 0х020В, 0х0210, 0х0215, 0х021A, 0х021F, 0х0224, (для 2-8 датчиков, соответственно);
- Количество регистров 1;
- Тип данных 16 бит (со знаком);
- Время ответа устройства 500 мсек
- Начальный  $\mathcal{N}_2$  в таблице ТИ А+(N-1) (А первый свободный адрес записи значения температуры на шине «Исеть TM-BUS», N - номер датчика от 1 до 8).

| COM-порт 1 - MODBUS<br>Для автозаполнения ряда значений воспользуйтесь любым из сочетаний Att/Shift/Ctrl+клик по первому полю заполнения.<br>Осциллограммы сигналов<br>No.<br>Адрес<br>Код<br>Адрес.<br>Kon-Bo<br>Тип<br>Время ответа<br>устройства<br>устройства<br>Функции<br>регистра<br>регистров<br>данных<br>(MC)<br>$\mathbf{1}$<br>\$201<br>1<br>500<br>1<br>$\frac{4}{3}$<br>16 бит (со знаком) ▼<br>\$206<br>500<br>2<br>$\uparrow$<br>$\vert$<br>1<br>16 бит (со знаком) •<br>$\overline{0}$<br>$1 - 65535$<br>$1 - 100$<br>$7 - 65535$<br>з<br>16 бит (без знака) ▼<br>$0 - 10000$<br>$1 - 65535$<br>$1 - 100$<br>$\sigma$<br>$1 - 65535$<br>$0 - 10000$<br>16 бит (без знака) •<br>4<br>$\overline{0}$<br>5<br>$1 - 65535$<br>$7 - 100$<br>$+65535$<br>$0 - 10000$<br>16 бит (без знака) •<br>COM-nopt 1 - MODBUS<br>$\overline{0}$<br>$1 - 65535$<br>$1 - 65535$<br>$1 - 100$<br>16 бит (без знака) •<br>$0 - 10000$<br>6<br>$\overline{0}$<br>$1 - 65535$<br>$\overline{\tau}$<br>$1 - 65535$<br>$1 - 100$<br>16 бит (без знака) •<br>$0 - 10000$<br>$\overline{0}$<br>$1 - 65535$<br>$1 - 100$<br>$1 - 65535$<br>$0 - 10000$<br>8<br>16 бит (без знака) ▼<br>$\mathbf{0}$<br>$1 - 65535$<br>$1 - 65535$<br>9<br>$1 - 100$<br>16 бит (без знака) •<br>$0 - 10000$<br>Считать с контроллера<br>$\boldsymbol{0}$<br>$1 - 65535$<br>$1 - 100$<br>$1 - 65535$<br>16 бит (без знака) •<br>$0 - 10000$<br>10<br>Записать в контроллер<br>$1 - 65535$<br>$\overline{0}$<br>$1 - 65535$<br>$1 - 100$<br>16 бит (без знака) •<br>$0 - 10000$<br>11 | 笽<br>«Синком-Д» - FA:CE:10:00:01:88                          |  |  |  |                                   |
|----------------------------------------------------------------------------------------------------|--------------------------------------------------------------|--|--|--|-----------------------------------|
| Конфигурирование<br>• Сетевые настройки<br>• Передача диагностики<br>• Каналы связи<br>• ТС - Телесигналы<br>• Текст конфигурации                                                                                                    | • Информация<br>• Мониторинг данных<br>• Трассировка каналов |  |  |  |                                   |
|                                                                                                    |                                                              |  |  |  | Начальный Nº<br>в таблице<br>ТСЛИ |
| • ТИ - Телеизмерения<br>• ТУ - Телеуправление<br>• Спец режим<br>Текст конфигурации                                                                                                    |                                                              |  |  |  | $\overline{3}$                    |
|                                                                                                    |                                                              |  |  |  | $\sim$                            |
|                                                                                                    |                                                              |  |  |  | $1 - 500$                         |
|                                                                                                    |                                                              |  |  |  | $1 - 500$                         |
|                                                                                                    |                                                              |  |  |  | $1 - 500$                         |
|                                                                                                    |                                                              |  |  |  | $1 - 500$                         |
|                                                                                                    |                                                              |  |  |  | $1 - 500$                         |
|                                                                                                    |                                                              |  |  |  | $1 - 500$                         |
|                                                                                                    |                                                              |  |  |  | $1 - 500$                         |
|                                                                                                    |                                                              |  |  |  | $1 - 500$                         |
|                                                                                                    |                                                              |  |  |  | $1 - 500$                         |
| $\overline{0}$<br>$1 - 65535$<br>$1 - 65535$<br>12<br>$1 - 100$<br>16 бит (без знака) •<br>$0 - 10000$                                                                                                    |                                                              |  |  |  | $1 - 500$                         |

Рис. 2 Пример (настройки: СОМ-порт 1 – MODBUS)

На закладке «ТИ – телеизмерения» настроить параметры телеизмерений со значениями температуры по адресами А+(N-1):

- Источник название датчика температуры;
- Масштаб 0,0625;
- Смещение можно не задавать;
- Апертура 1;
- Адрес в канале  $1$   $(2, 3, 4)$  адрес, если есть передача на верхний уровень.

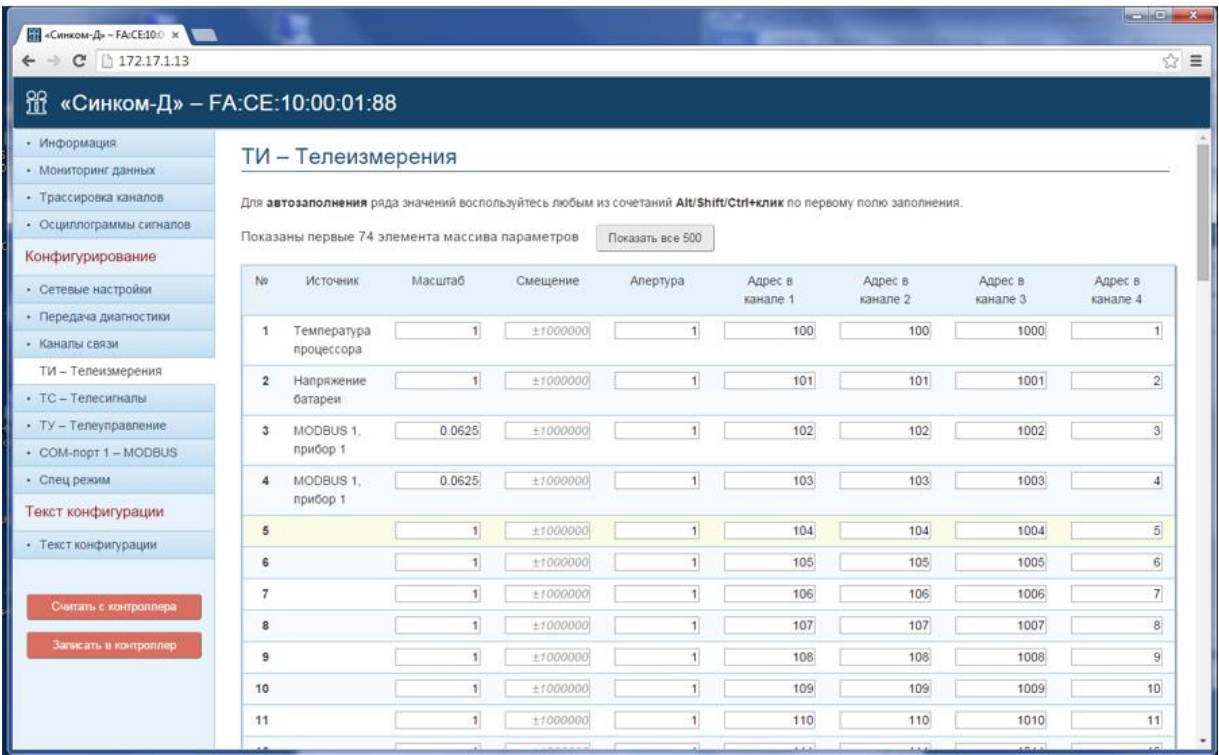

Рис. 3 Пример (настройки: ТИ - Телеизмерения)

На закладке «Мониторинг данных» (данные ТИ) проверить прием контроллером информации от ПИ МС1218Ц.

Схема подключения МС1218Ц к УСПИ:

УСПИ МС1218Ц  $\mathbf{A}$  $\mathbf{A}$  $\leftarrow$   $\rightarrow$  $\overline{B}$  $\mathbf{B}$ GND  $\leftarrow$  COM